# Exercice 2

Analyser un programme et comprendre son fonctionnement.

# 1. Prérequis

Connaitre les fonctionnalités du logiciel MOTO6809. Connaitre les instructions du MOTO6809 (voir annexe, les instructions utiles sont spécifiées)

# 2. Durée : 1h

Questions d'introduction à l'exercice : **15 mn**

Remplissage du tableau : **45 mn**

- 1ere itération (17 mn)
- $\bullet$  2<sup>e</sup> à 5<sup>e</sup> itération (7 x 4mn = 28mn)

## 3. Consignes

- Exécuter le programme pas à pas
- Remplir le tableau des valeurs mises à jour
- Commenter chaque ligne
- Déterminer la fonctionnalité du programme

## 4. Activité

- Analyser le programme et répondre aux questions
- Lancer l'émulateur MOTO6809
- Charger le programme exemple.as9

## 5. Questions d'introduction au programme

## a. Langage des instructions

#### Que signifie

ld ? : load, mettre la valeur dans le registre …

- Idb ? : load dans b, mettre la valeur dans b
- ldx ? : load dans x, mettre la valeur dans x
- clr ? : clear, effacer le registre ...

clra ? : clear a, effacer (mettre 0) dans le registre a

- st ? : store, mettre dans la mémoire la valeur ...
- sta \$0000 ? : store a à l'adresse mémoire \$0000

#### cmp ? : compare, fait une comparaison et modifie les flags concernés

cmpa \$0000 : compare la valeur du registre a avec la valeur de l'adresse mémoire \$0000. Modifier les flags

concernés

**bcs ?** : branch if carry=1, faire un saut si le bit de retenu est à 1

#### b. Instruction du programme

A partir de quelle adresse sont situées les données ? \$0001 Combien de données y a-t-il ? 6 Quelle est la base des données ? base 16, hexadécimale Dans quel registre sont traitées les données une à une, à chaque itération ? : le registre a (Ida, x+) Quel est le registre qui contient l'adresse de la prochaine donnée à traiter ? : le registre x (Ida, x+)

# 6. Tableau des valeurs à renseigner

A chaque tour de boucle, renseigner les valeurs en précisant le numéro d'itération concernée : Exemple : *itération : valeur* 

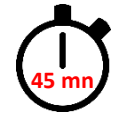

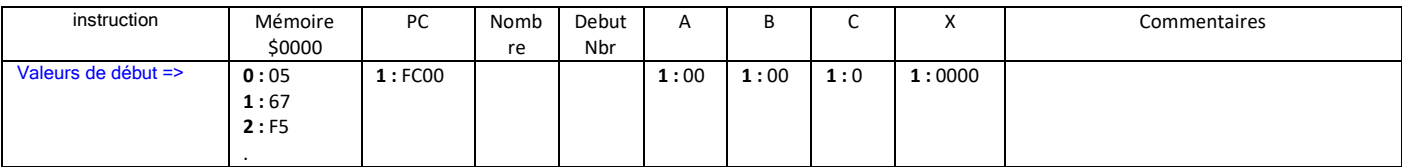

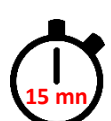

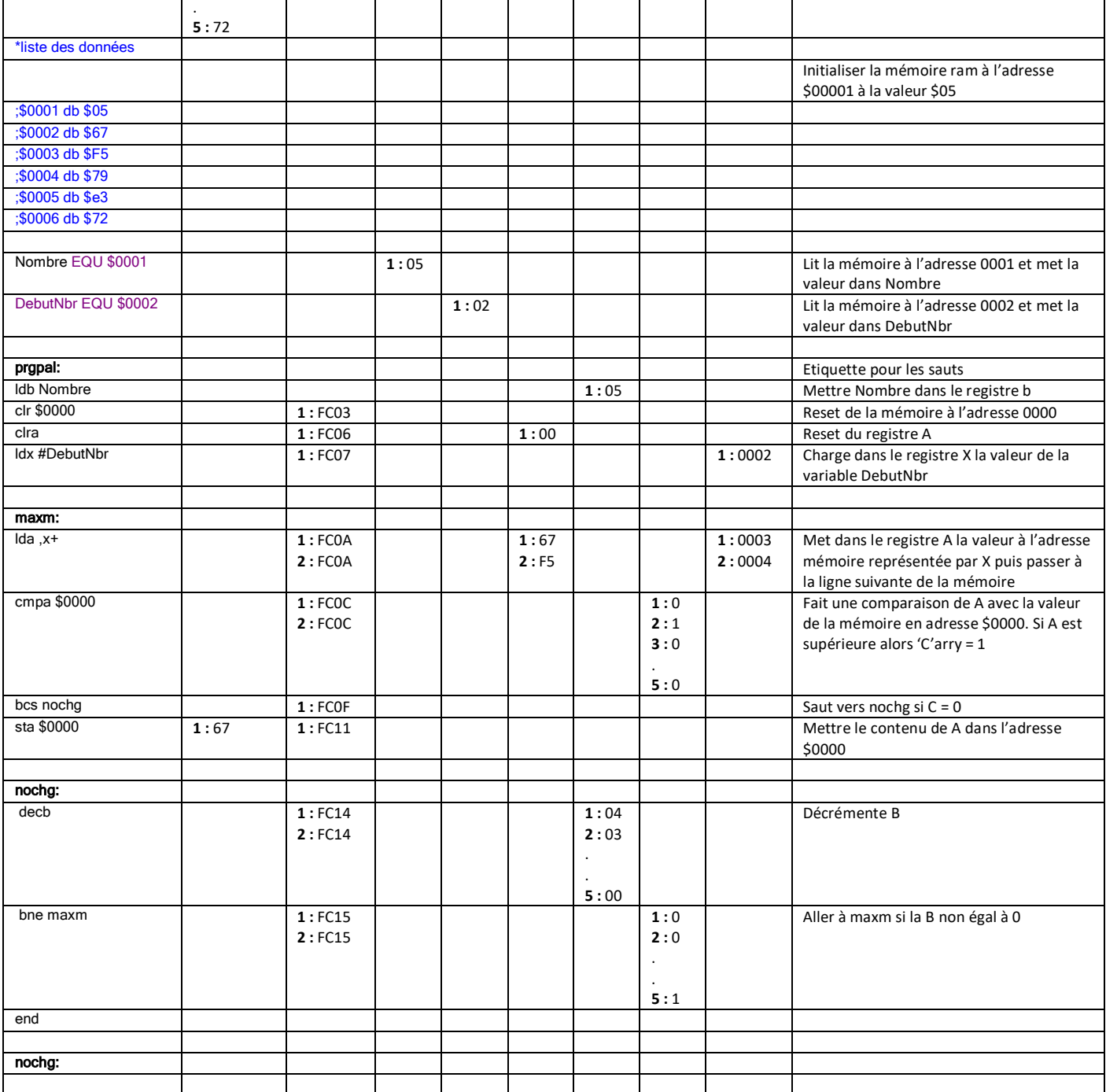

# 7. Explications

A chaque tour, une valeur est lue à partir de valeur de l'adresse stockée dans le registre x.

La valeur du nombre d'éléments restant à lire est décrémenté et stocké dans le registre b. Ce nombre est comparé à 0 pour sortir ou non de la boucle.

Le programme compare la valeur stockée à l'adresse de la mémoire \$0000 et la valeur lue. Si cette dernière est supérieure à celle mémorisée alors elle la remplace.

On obtient la valeur maximale de la liste.

# **Annexe**

# **INSTRUCTIONS DU 6809**

Programme assembleur 6809 Page -4-

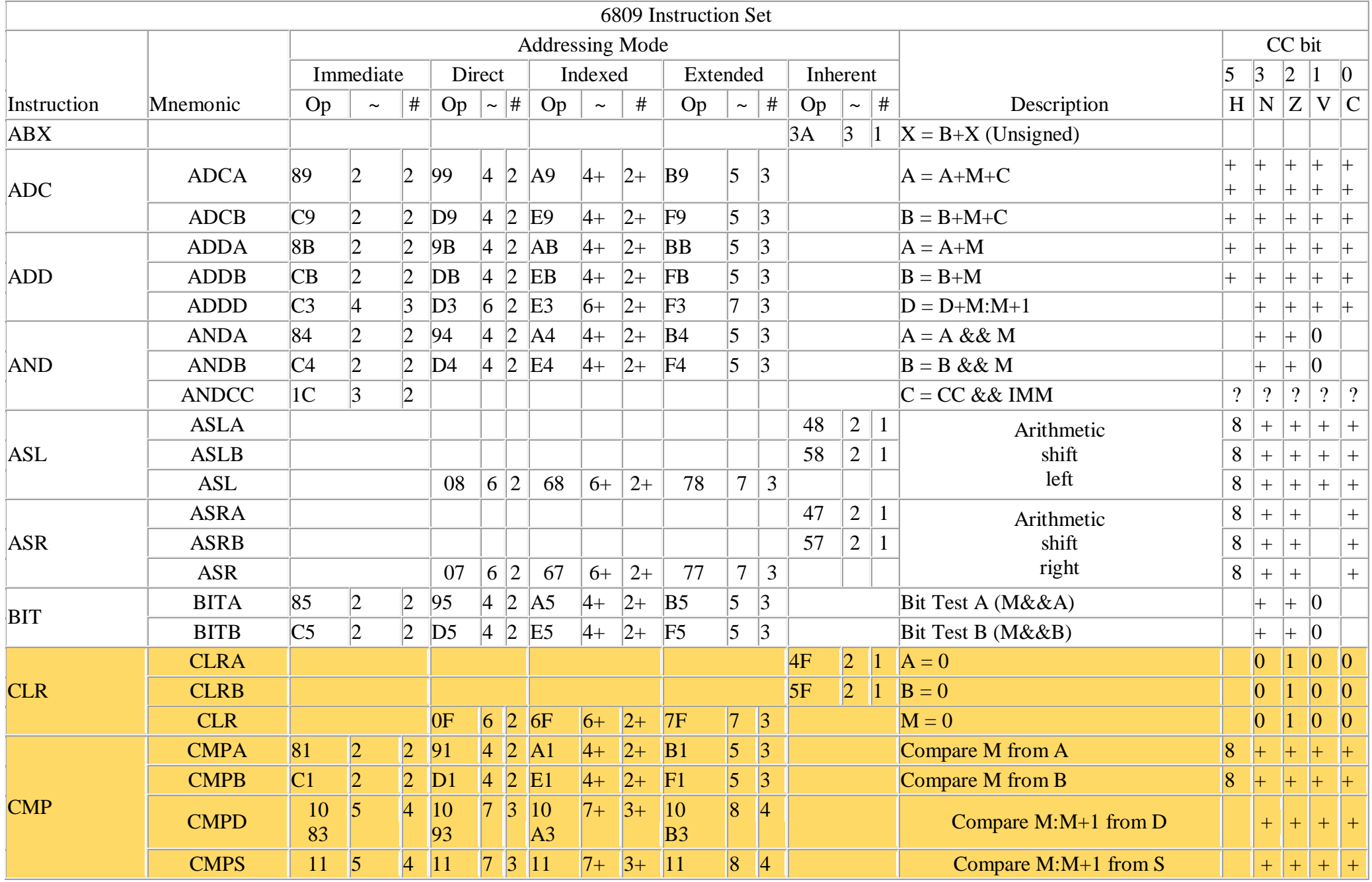

Programme assembleur 6809 Page -5-

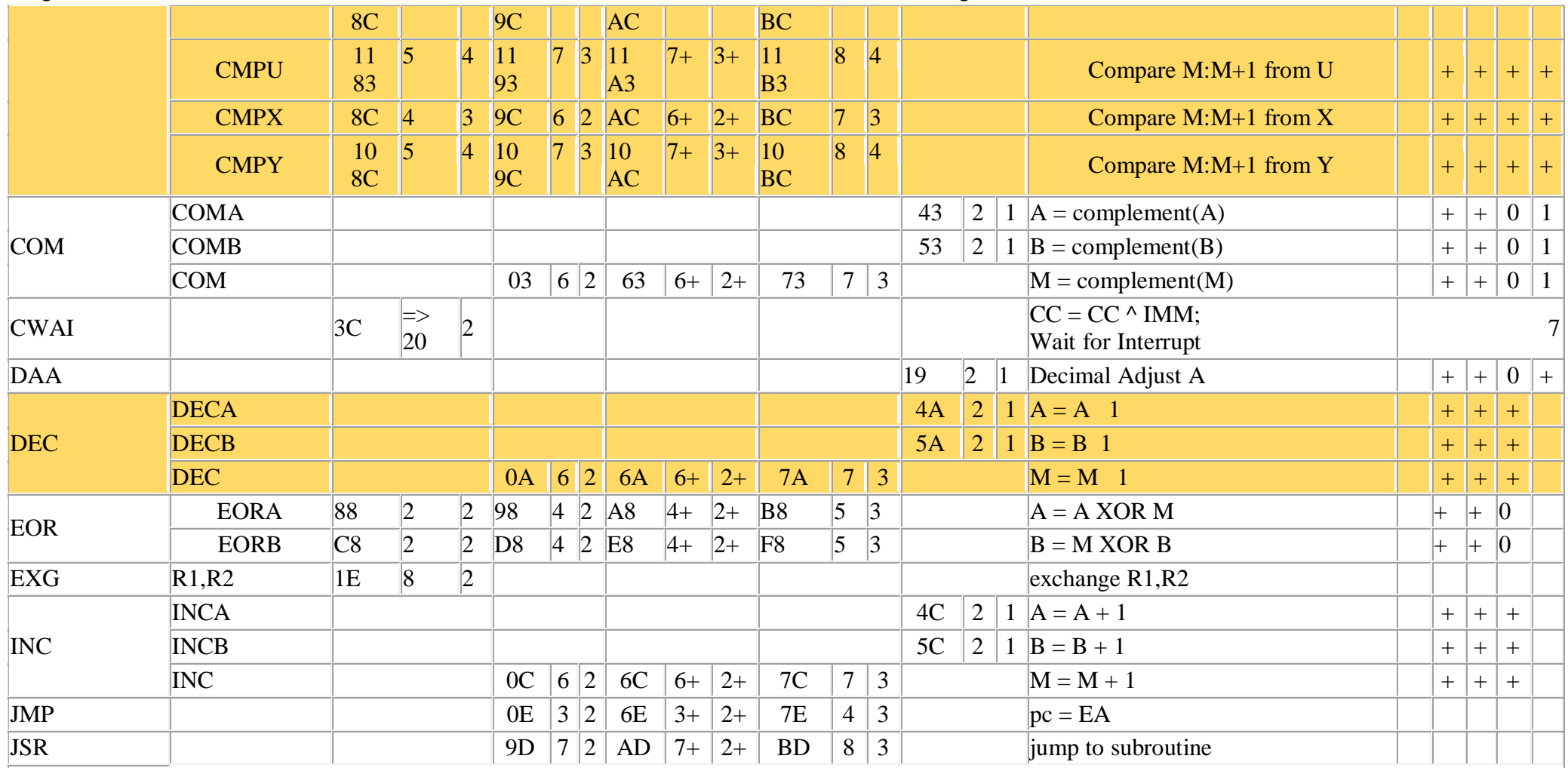

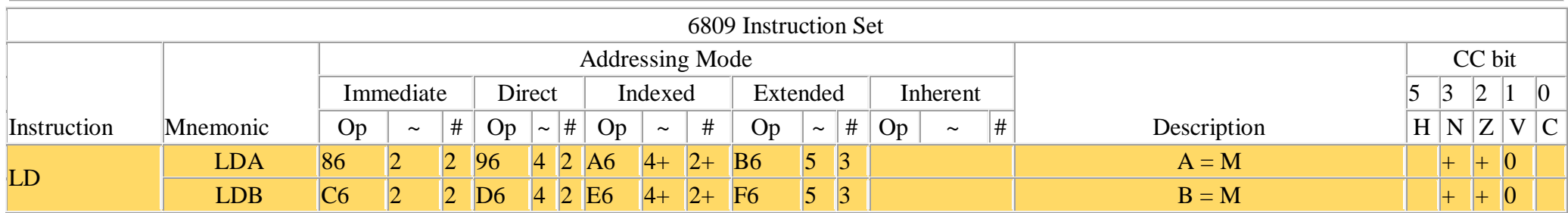

Programme assembleur 6809 Page -6-

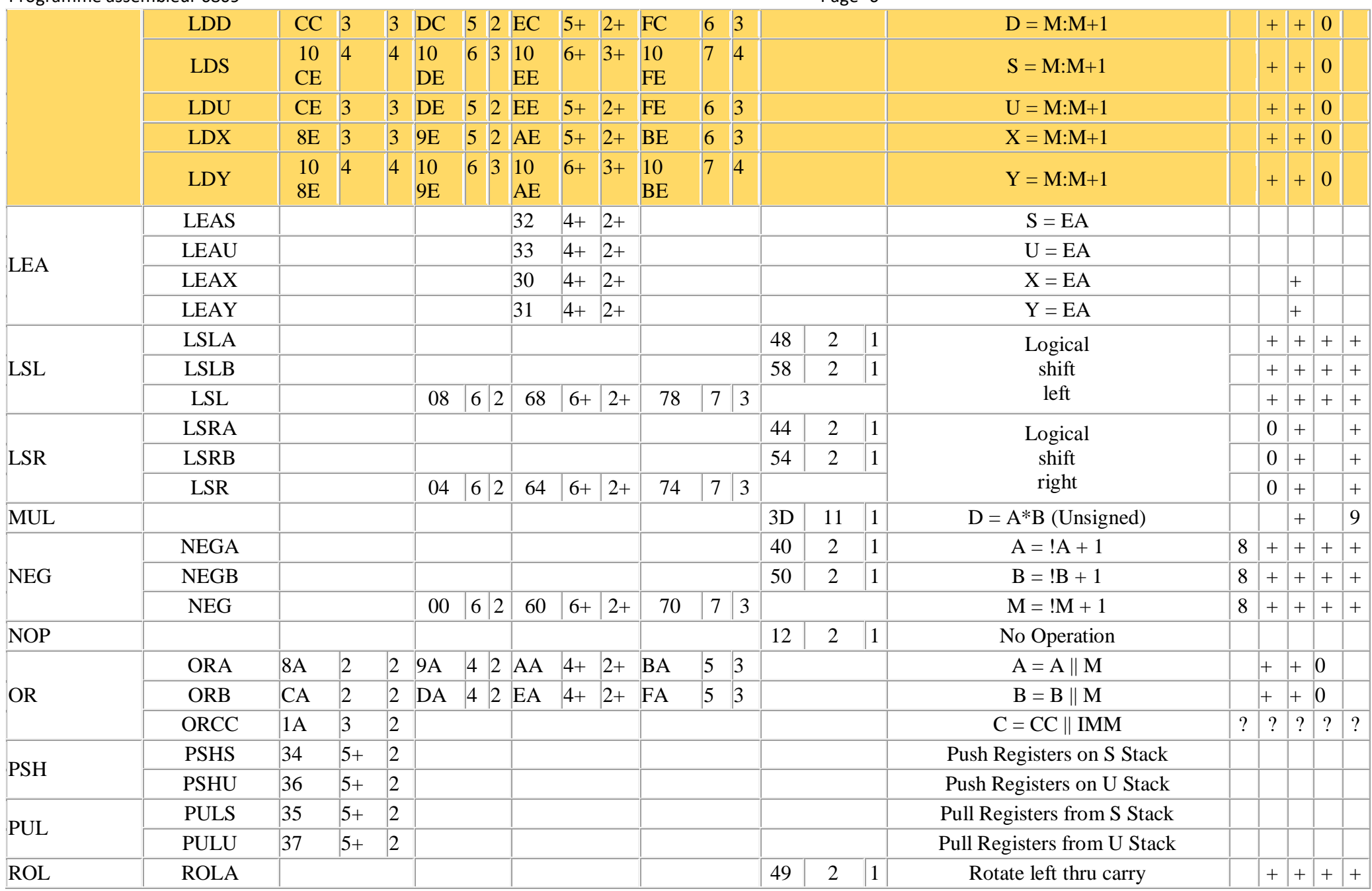

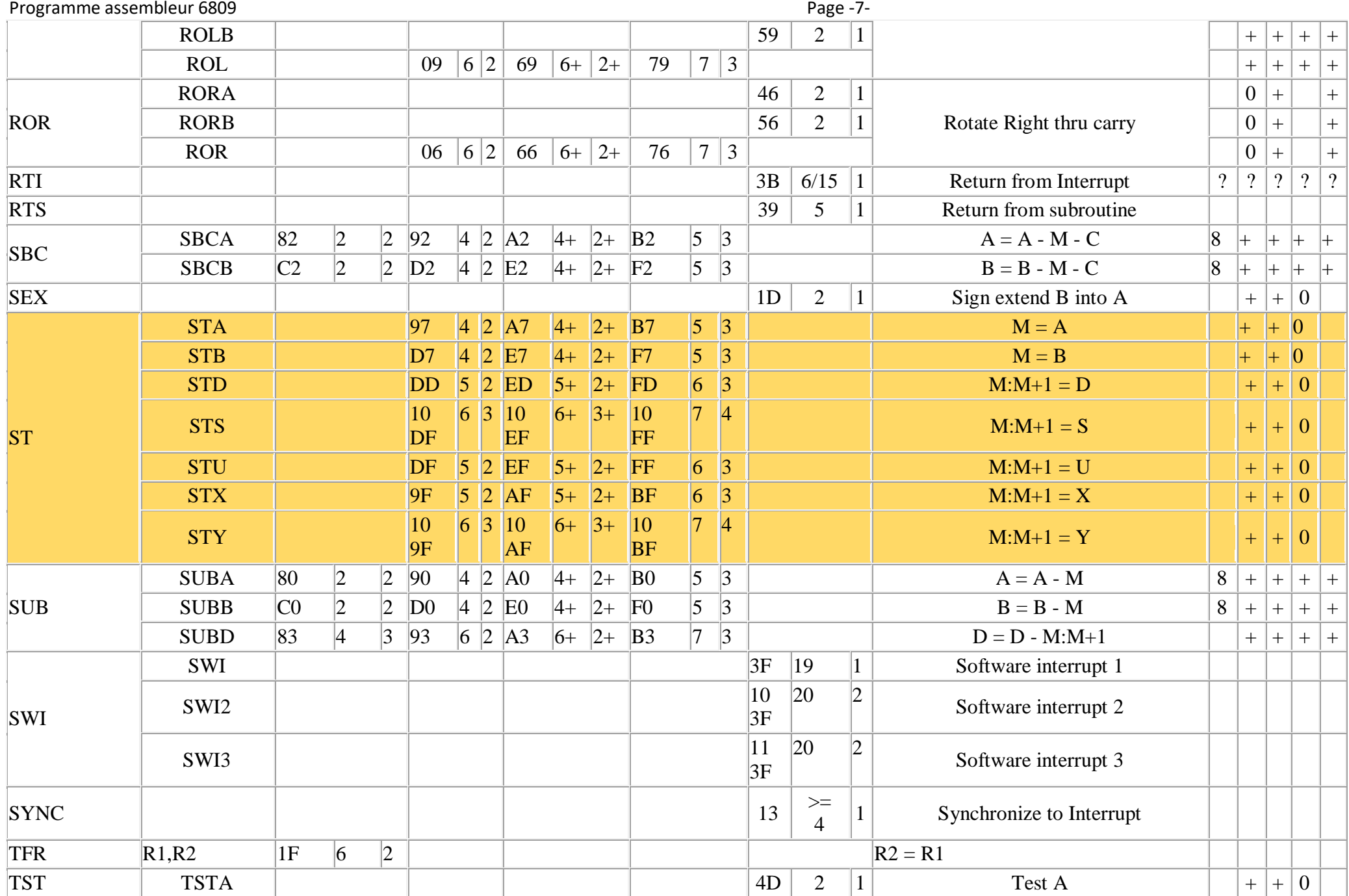

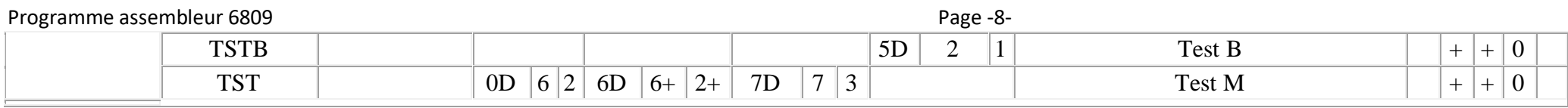

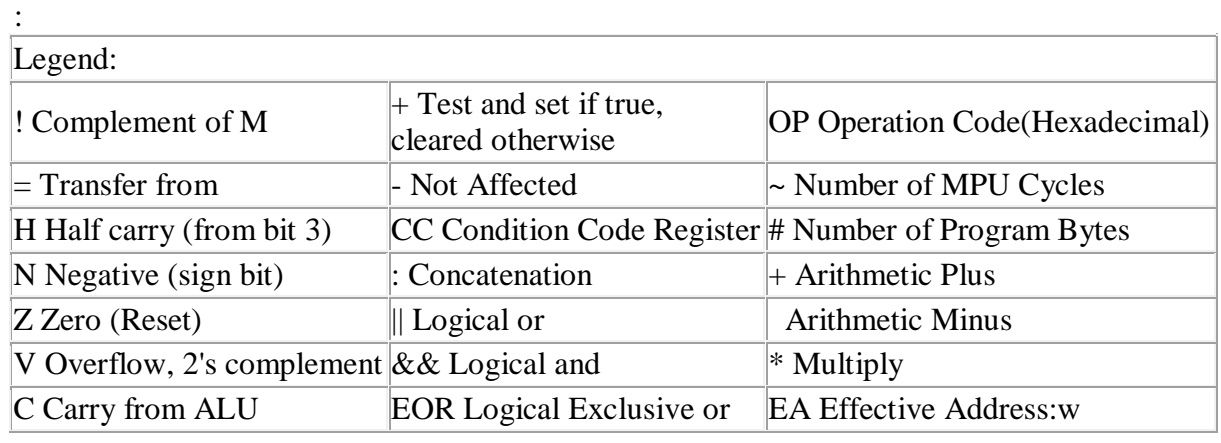

# **Notes:**

1. This column gives a base cycle and byte count. To obtain total count, add the values obtained from the INDEXED ADDRESSING MODE table, in Appendix F.

2. Rl and R2 may be any pair of 8 bit or any pair of 16 bit registers. The 8 bit registers are: A, B, CC, DP The 16 bit registers are: X, Y, U, S, D, PC

3. EA is the effective address.

4. The PSH and PUL instructions require 5 cycles plus 1 cycle for each byte pushed or pulled.

5. 5(6) means: 5 cycles if branch not taken, 6 cycles if taken (Branch instructions.

6. SWI sets I and F bits. SW12 and SW13 do not affect I and F.

7. Conditions Codes set as a direct result of the instruction.

#### Programme assembleur 6809 Page -9-8. Value of half carry flag is undefined.

# 9. Special Case Carry set if b7 is SET.

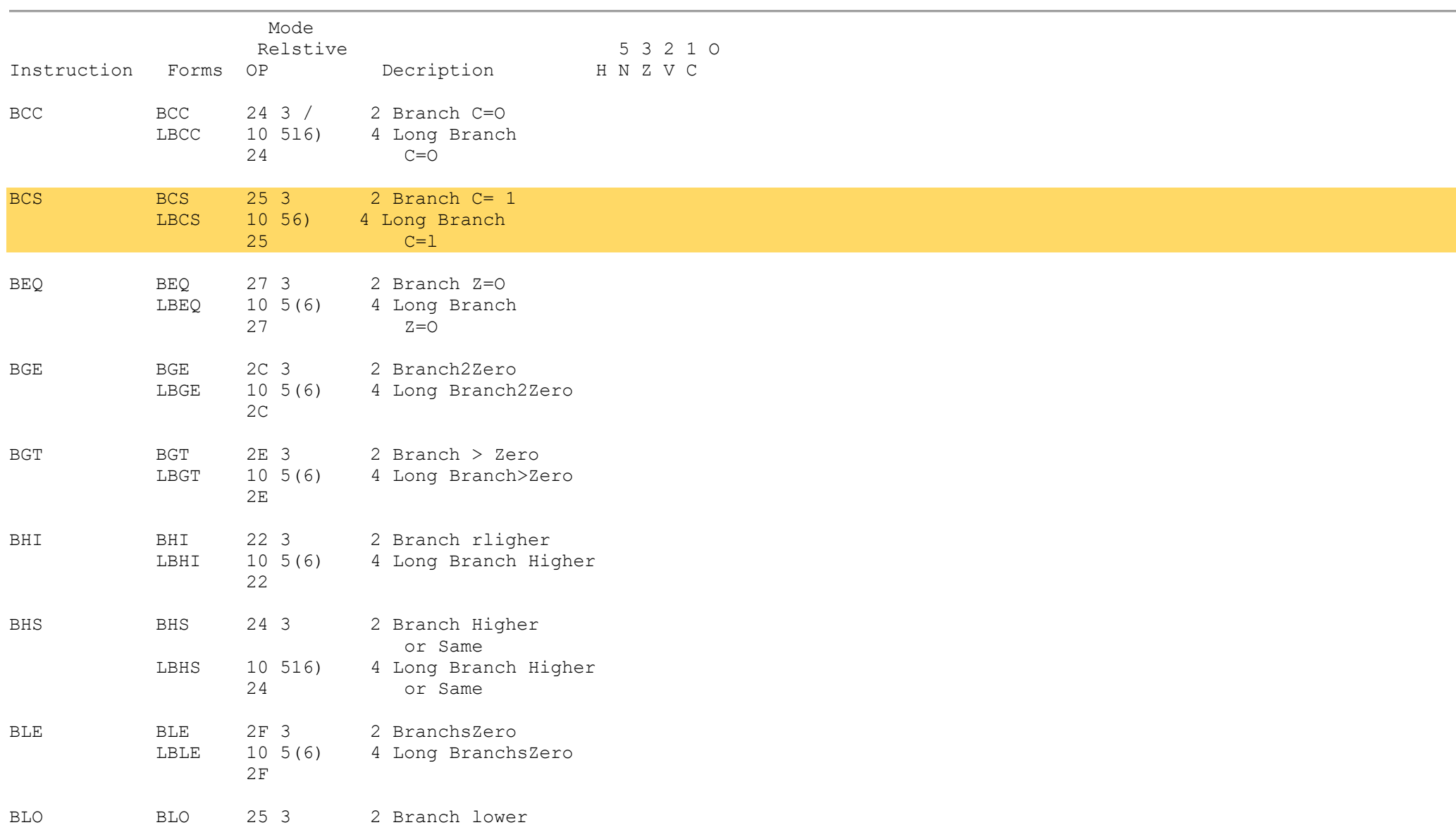

Programme assembleur 6809<br>LBLO 10 56) 4 Long Branch Lower 10 56) 4 Long Branch Lower 25

 Addressin T Mode Rela 5321,0 Instruction Forms OP # Description H N Z V C BLS BLS 23 3 2 Branch Lower or Same LBLS 10 5(6) 4 Long Branch Lower 23 or Same BLT BLT 2D 3 2 Branch